## **Guice Plugin**

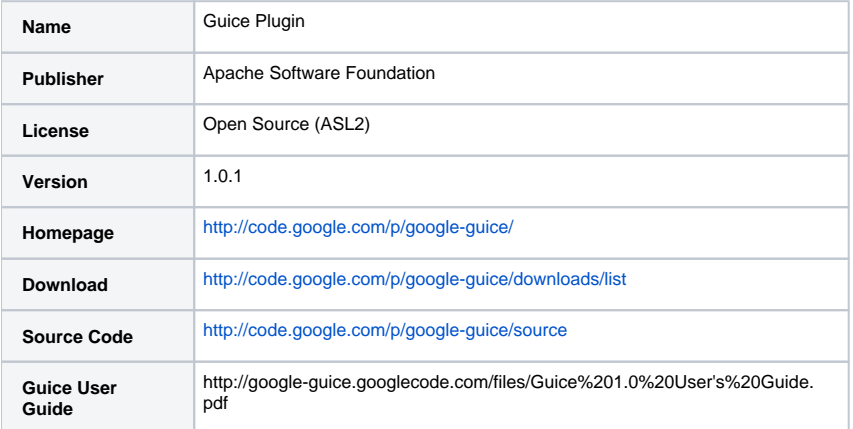

{rate:title=Rating|theme=dynamic}

## **Overview**

.

The Guice plugin INLINE

allows Actions, Interceptors, and Results to be injected by Guice

## **Requirements**

Struts 2.0.6+

## Installation and Usage

To install the Guice Struts 2 plugin with Struts 2.0.6 or later, simply include guice-struts2-plugin-1.0.jar in your web application's classpath and select Guice as your ObjectFactory implementation in your struts.xml file:

<constant name="struts.objectFactory" value="guice" />

Guice will inject all of your Struts 2 objects including actions and interceptors. You can even scope your actions. You can optionally specify a Module for Guice to install in your struts.xml file:

<constant name="guice.module" value="mypackage.MyModule"/>

If all of your bindings are implicit, you can get away without defining a module at all.